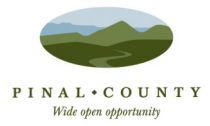

# **cloudLibrary & Nook Devices**

The Pinal County Library District offers the cloudLibrary to our customers as a resource for eBooks on Nook devices. In order to check out any Cloud Library eBook, you will need a PCLD library card in good standing. You can check out up to three titles simultaneously for up to three weeks each and can place holds on up to three titles at a time.

### **What you'll need:**

- NOOK Color™, NOOK Tablet™, NOOK® HD, or NOOK® HD+
- PCLD library card and PIN
- Wi-Fi access

# **Download the cloudLibrary App to your device**

- Open up the "Shop" section
- Search for "cloudLibrary"
- $\bullet$  Install the app

# **Launch the cloudLibrary App and register your library card**

- Select your state
- Select your library
- Enter your library card number and PIN
- Select Login & Start Browsing

## **Browse and check out an eBook**

There are three ways to browse for eBooks:

- 1. Check out "Featured," which are custom shelves created by your library
- 2. Browse by category
- 3. Search for eBooks by title, author, or keyword

To check out an eBook:

- Check out an eBook by clicking the green "Check Out" button
- If the book is checked-out, you can place a hold on the title, reserving your spot

#### **Read the eBook**

- Once you click "Check Out" the eBook will download immediately and open up
- Tap the "Setting" icon at the top to change font size, read in night-time mode, and use the bookmark features to keep your page marked when reading on other devices

### **More info and FAQs**

- cloudLibrary Frequently Asked Questions: http://www.bit.ly/RQVJxj
- NOOK 1st edition, NOOK Simple Touch™ and NOOK Simple Touch with GlowLight™ do not support apps so they cannot directly download eBooks from libraries. For these devices, install the cloudLibrary app on your computer, check-out an eBook then sideload book onto your device. You can go to NOOK.COM for more information about sideloading.

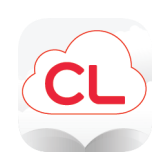

This project was supported with funds granted by the Arizona State Library, Archives and Public Records Agency under the Library Services and Technology Act, which is administered by the Institute of Museum and Library Services.